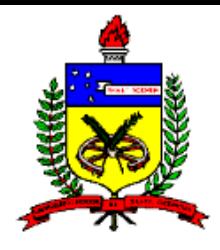

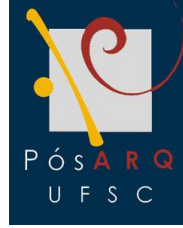

## **Universidade Federal de Santa Catarina Programa de Pós-Graduação em Arquitetura e Urbanismo I PósARQ ARQ 1001 I Metodologia Científica Aplicada Profª I Sonia Afonso. Dra Pré\_qualificação 2008**

**Mestrando I Marcelo Tavares Linha de pesquisa I Desenho Urbano e Paisagem Orientador I Profº Carlos Loch. Dr Tema I Geoprocessamento e a Atividade Turística**

Nome: Marcelo Tavares Orientador: Prof º Carlos Loch. Dr

#### **1- JUSTIFICATIVA E RELEVÂNCIA**

- A execução desordenada da atividade turística em seus vários segmentos é responsável por transformações negativas aos diferentes tipos de paisagens nos destinos turísticos;
- A paisagem ambiental e cultural são as mais exploradas turisticamente, e portanto mais suscetíveis as transformações;
- Desse modo os planejadores e gestores do turismo devem fazer uso de ferramentas que amenizem os impactos negativos, a fim de desenvolver destinos turísticos sustentáveis.

### **2- PERGUNTAS DE PESQUISA**

#### **Pergunta Principal:**

Como desenvolver destinos turísticos com sustentabilidade ambiental, cultural, econômica, político-institucional e social?

#### **Perguntas Secundárias**

Quais ferramentas podemos utilizar para desenvolver destinos turísticos adequados aos princípios da sustentabilidade turística?

De acordo com o grau de desenvolvimento da atividade turística dos destinos, quais as intervenções que devem ser implementadas?

# **Hipótese Principal: 3-HIPÓTESES**

- Aplicação do Geoprocessamento seria uma alternativa para o planejamento e gestão dos recursos turísticos? **Hipóteses Secundárias**
- As ferramentas que compõem o Geoprocessamento seriam capazes de corrigir os impactos negativos na provocados na paisagem causados pela exploração desordenada da atividade turística?
- Os gestores públicos e privados fazendo o uso do Geoprocessamento poderiam oferecer destinos turísticos com maior sustentabilidade?

#### **4- OBJETIVOS**

#### **Geral**

• Demonstrar a eficiência da aplicação do Geoprocessamento no planejamento e géstão destinos turísticos;

#### **Específicos**

- Elaborar um banco de dados georeferenciado dos recursos turísticos apresentados por destino;
- Estabelecer parâmetros da evolução da atividade turística neste destino, a partir da avaliação por meio das ferramentas do Geoprocessamento;
- Propor intervenções para estabelecer cenários turísticos futuros, com base na análise nos cenários existentes do passado e presente.

#### **5- REVISÃO BIBLIOGRÁFICA GEOPROCESSAMENTO**

• Segundo Câmara e Davis (1997, p. 1):

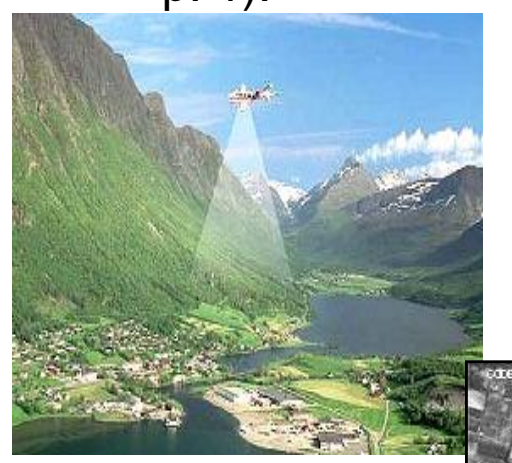

**Fonte : Brandalise, 2004.**

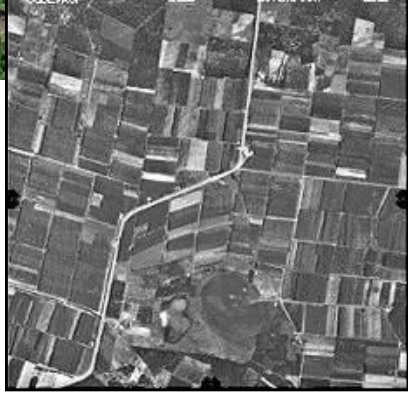

**Fonte : Esteio, 2008.**

- Geoprocessamento denota a disciplina do conhecimento que utiliza técnicas matemáticas e computacionais para o tratamento da informação geográfica;

- Influencia de maneira crescente as áreas de Cartografia, Análise de Recursos Naturais, Transportes, Comunicações, Energia e Planejamento Urbano e Regional.

Sandeville Jr. (2004):

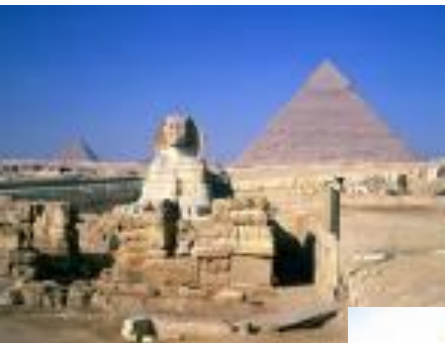

**Fonte: Images.google**

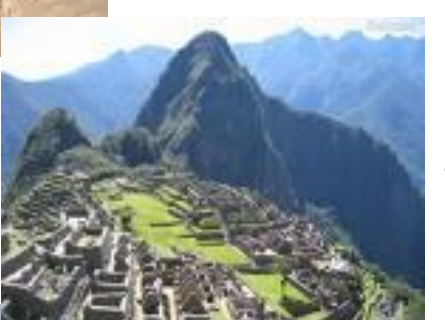

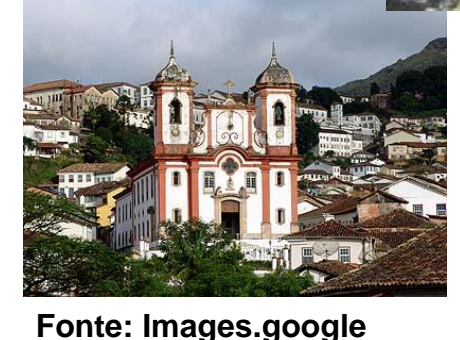

**Fonte: Images.google**

-A paisagem é uma herança que não nos pertence, como não pertence aos que nos antecederam, nem será, senão por um pouco, daqueles que nos sucederão.

- É, portanto, uma herança que não está fechada jamais; inconclusa, é um processo do qual participamos e cujo destino ajudamos a dizer qual será.

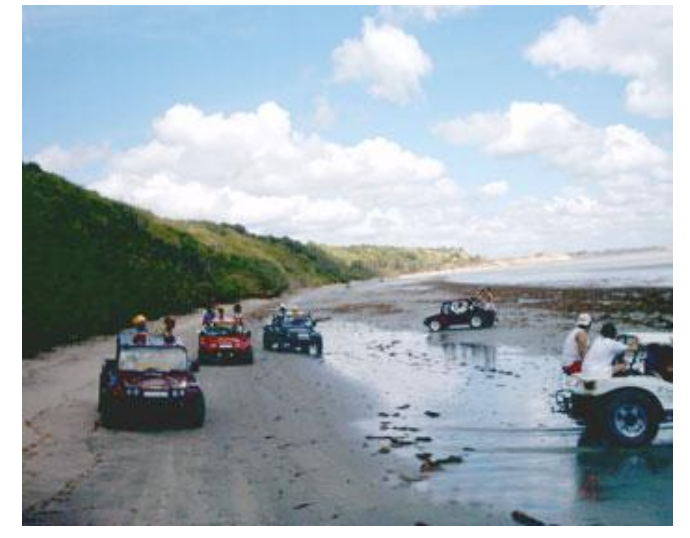

**Fonte: Images.google**

- Segundo Bissoli (2001 p.13-4): O Turismo pode servir de base econômica para região ou um local, requerendo atenção para impactos;
	- É uma atividade que consome o espaço geográfico, e exige a construção de infraestrutura, utiliza recursos, e pode degradar o ambiente;

- O desenvolvimento turístico de determinado local requer planejamento, e deve ser direcionado e controlado levando em consideração, as restrições ambientais, culturais, econômicas e sociais.

#### **6- METODOLOGIA**

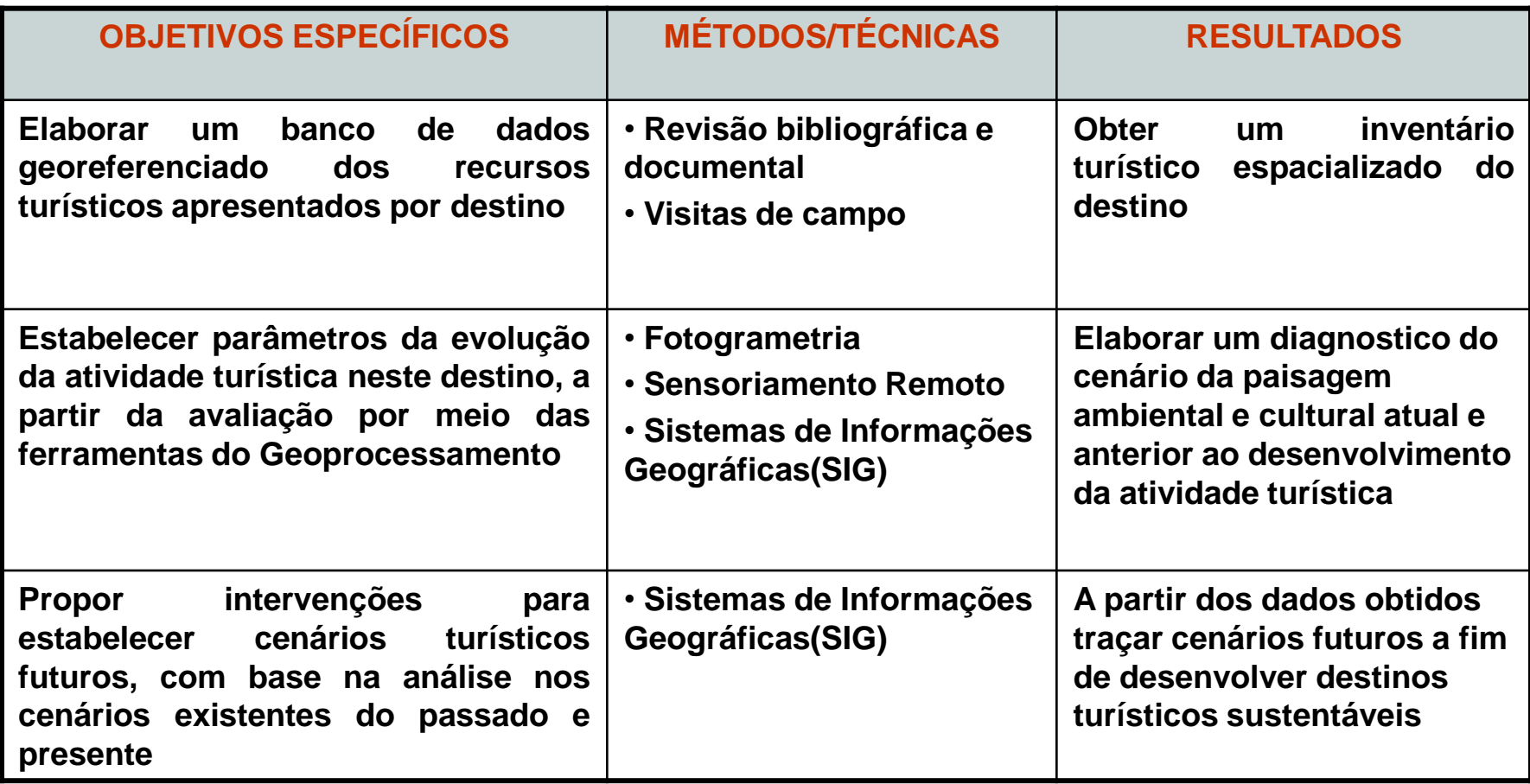

#### **7- CRONOGRAMA DE ATIVIDADES**

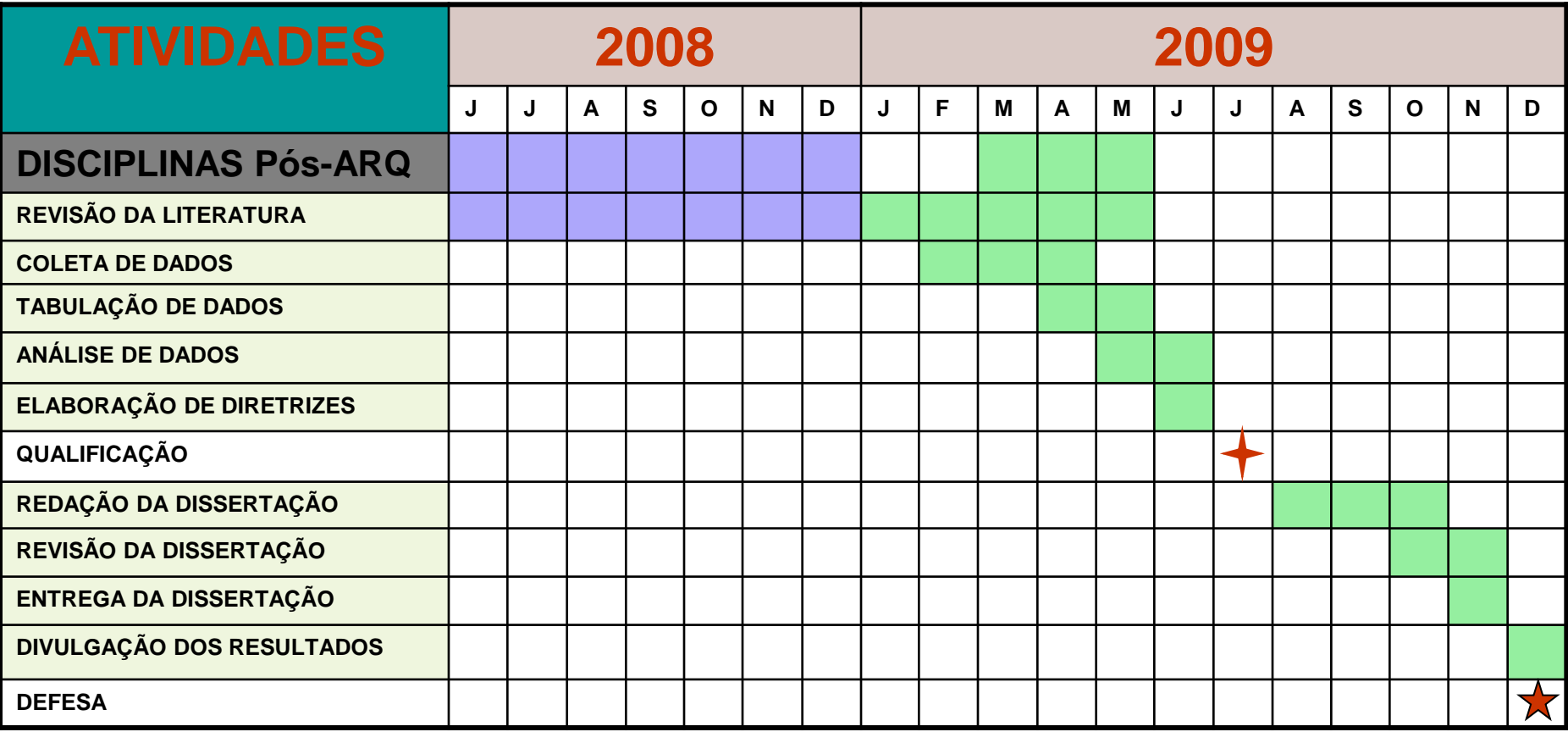

**Geoprocessamento e Atividade Turística**

### **8- REFERÊNCIAS BIBLIOGRÁFICAS**

BARRETTO, Margarita. **Manual de iniciação ao estudo do turismo**.Margarita Barretto;- Campinas, SP-papirus, 1995(Coleção Turismo), 7ª edição.1999. BENI, M. C. **Análise estrutural do turismo**. 8 ed. São Paulo: SENAC, 2003.

BISSOLI, Maria Ângela Marques Ambrizi. **Planejamento Turístico Municipal com suporte em sistemas de informações.** São Paulo, Editora Futura, 1999. BOULLÓN, R. C. **Planejamento do espaço turístico**. Tradução de: Josely Vianna Baptista.Bauru, SP: EDUSC, 2002 .

CÂMARA, Gilberto , DAVIS, Clodoveu e MONTEIRO, Miguel. **Introdução à ciência da geoinformação**. Disponível em :<http:// www..inpe.br/2005.Acesso em :20 novembro.2008.

HALL, Colin Michael**.Planejamento turístico: políticas, processos e relacionamentos**. C. Michael Hall: tradução de Edite Sciulli-São Paulo: contexto, 2001.- (Coleção Turismo Contexto).

### **8- REFERÊNCIAS BIBLIOGRÁFICAS**

LOCH, C. **A interpretação de imagens aéreas: noções básicas e algumas aplicações nos campos profissionais.** 4 ed. Florianópolis: UFSC, 2001. LOCH, C; ERBA, D. A. **Cadastro Técnico Multifinalitário Rural e Urbano**. Cleveland, Lincoln Institut of Land Policy, USA, 2007, 160 p.

LOCH, Carlos.; LOCH, Ruth. E.N.; MELO, E. O. T*. Sensoriamento Remoto e Gestão Ambiental*, Florianópolis – SC no prelo, 2002.

#### **Figuras**

BRANDALIZE, M.C. B..A qualidade cartográfica dos resultados do laserscanner aerotransportado. Florianópolis. Pprograma de pós-graduação em engenharia civil - Universidade Federal De Santa Catarina – UFSC. 2004. 222 p ( tese de doutorado).

Slider 7/13: www.esteio.com.br. Acesso em 1º de dezembro de 2008.

Slider 8/13: <http://images.google.com.br/images/egito.Acesso> em 2 de dezembro de 2008.

Slider 8/13: <http://images.google.com.br/images/macho+pichu.Acesso> em 2 de dezembro de 2008.

Slider 8/13: <http://images.google.com.br/images/patrimonio+historico.Acesso> em 2º de dezembro de 2008.

Slider 9/13: <http://images.google.com.br/images/atividade+turismo.Acesso> em 2 de dezembro de 2008.

**Geoprocessamento e Atividade Turística**

13I13